# Catedral de Brasília

Modelação e Visualização Tridimensional em Arquitectura 2022 / 2023 2º Semestre

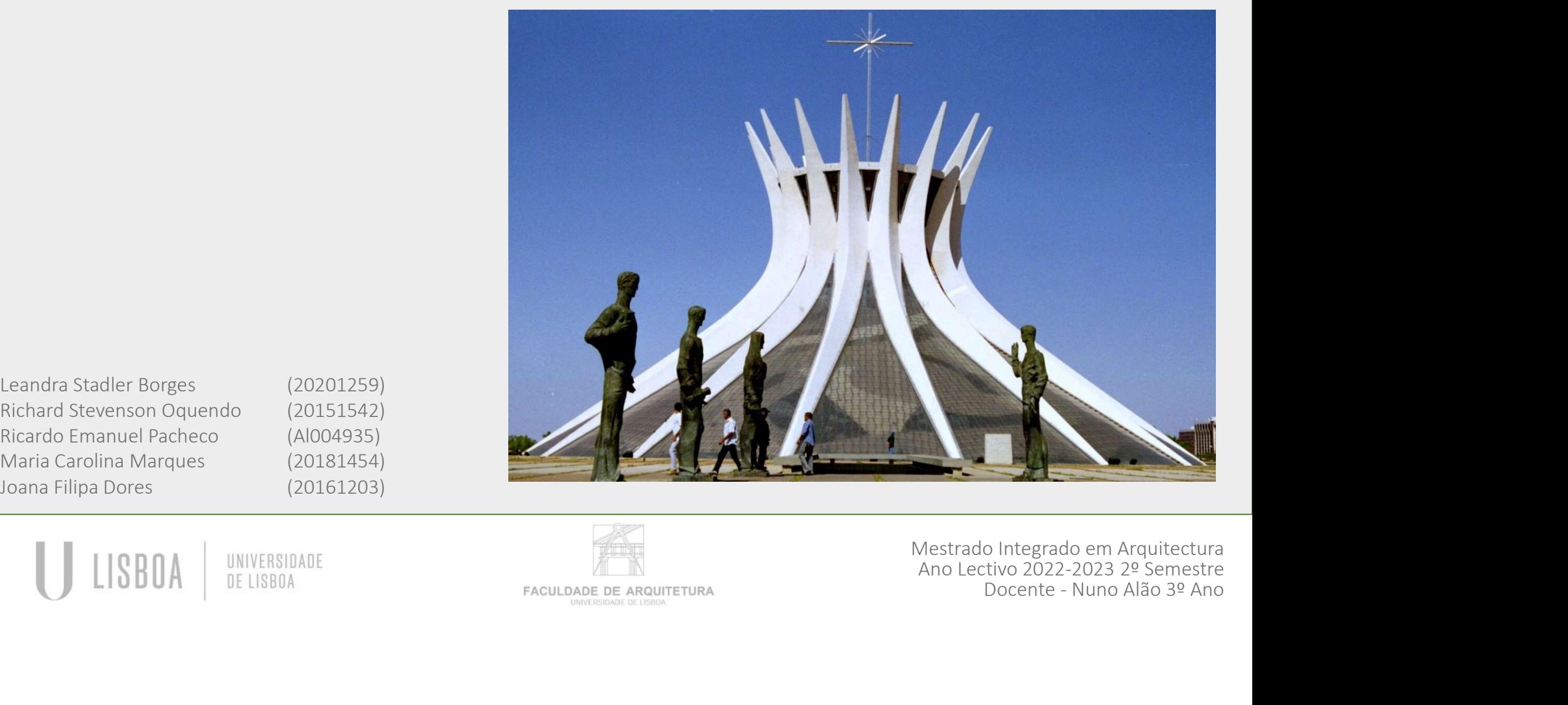

Leandra Stadler Borges (20201259) Ricardo Emanuel Pacheco (Al004935) Maria Carolina Marques (20181454) Joana Filipa Dores (20161203)

SBO/

UNIVERSIDADE DE LISBOA

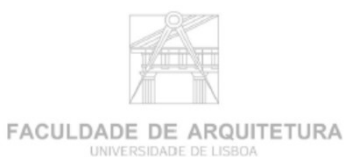

Mestrado Integrado em Arquitectura Ano Lectivo 2022-2023 2º Semestre<br>Docente - Nuno Alão 3º Ano

### Índice

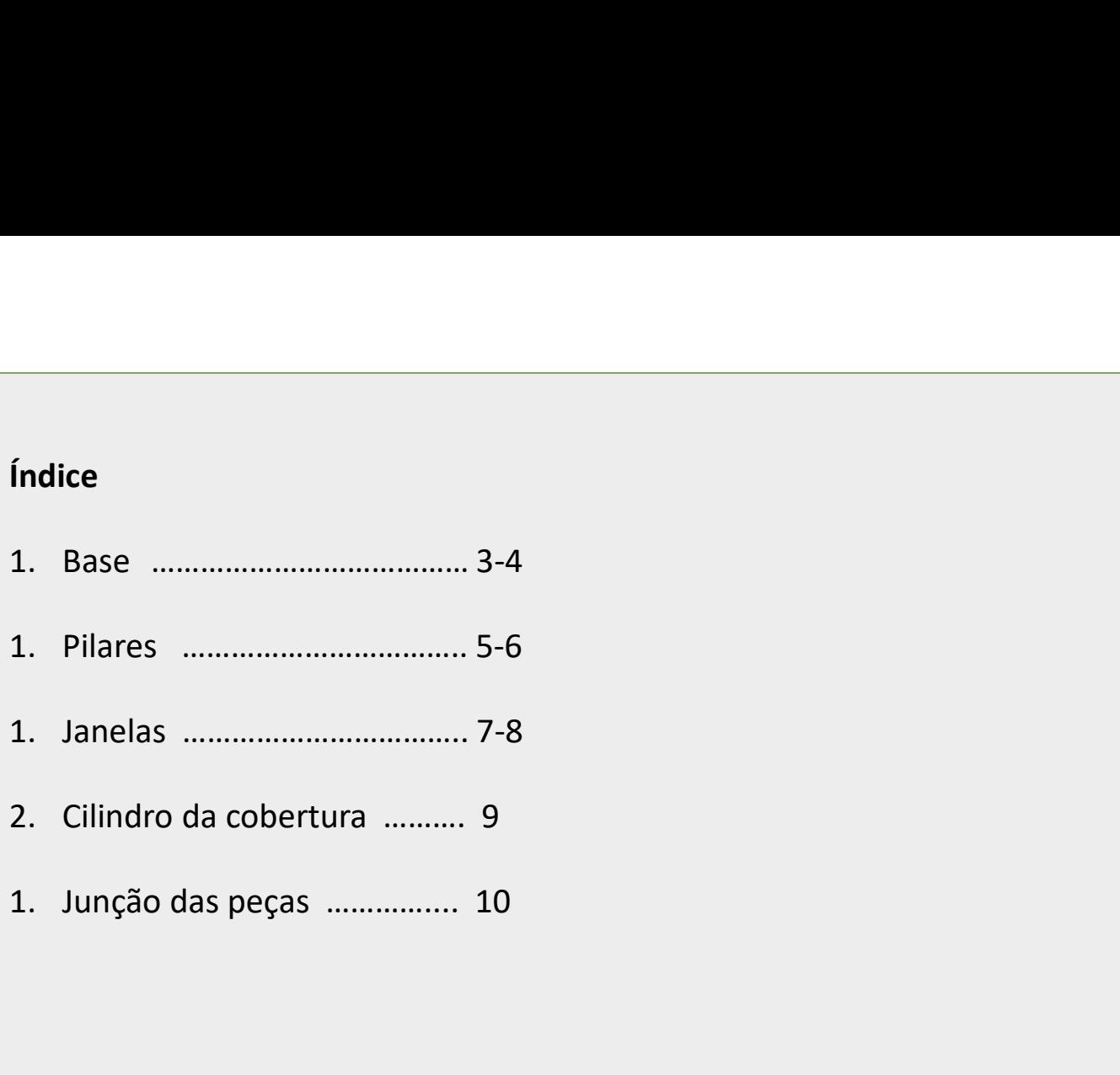

U LISBOA UNIVERSIDADE<br>DE LISBOA

FACULDADE DE ARQUITETURA UNIVERSIDADE DE LISBOA

Mestrado Integrado em Arquitectura Ano Lectivo 2022-2023 2º Semestre o Integrado em Arquitectura<br>tivo 2022-2023 2º Semestre<br>Docente - Nuno Alão 3º Ano

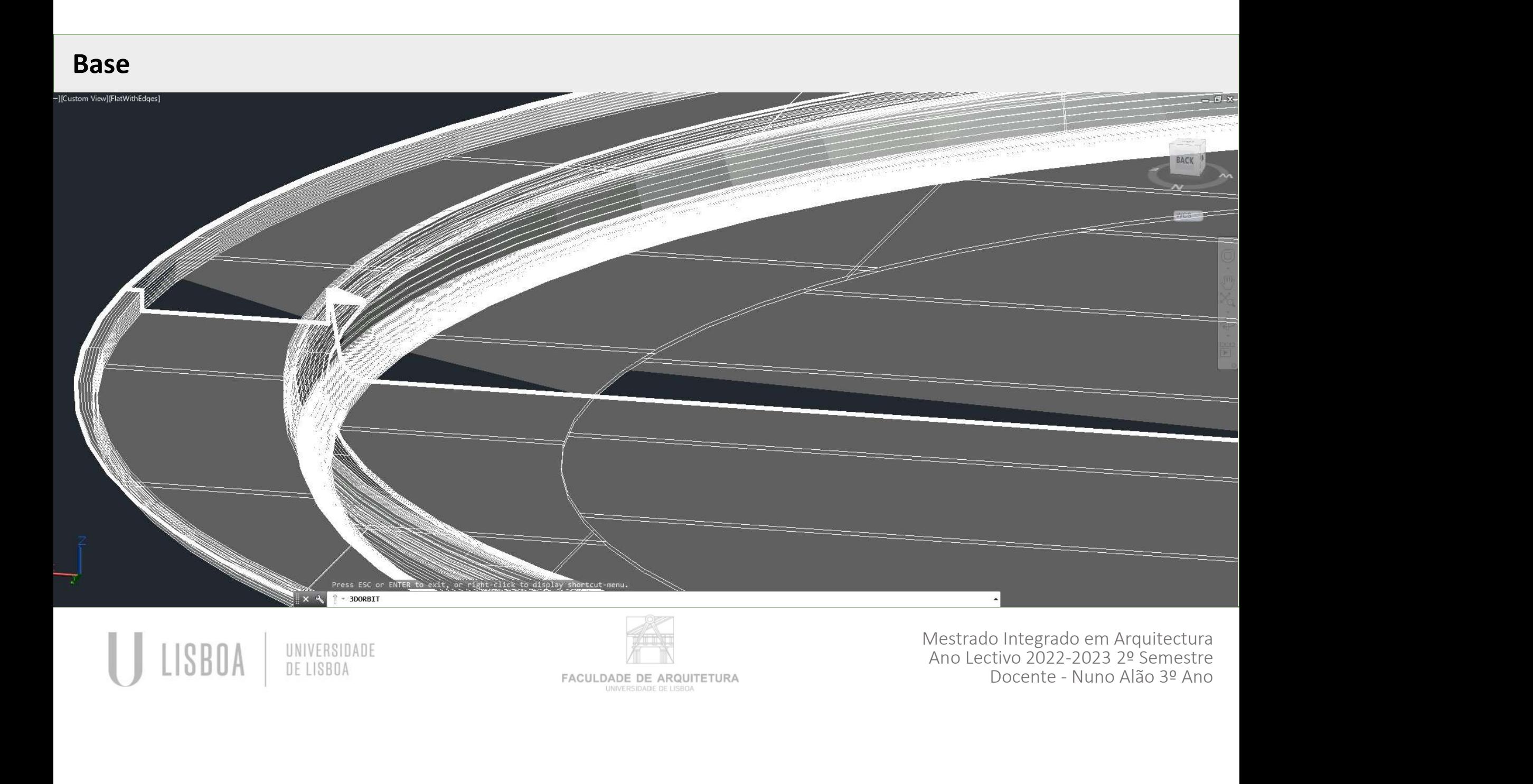

### Base

**Base**<br>Polyline sobre o perfil da base à escala. A polyline tem de ser fechada, no caso há uma paralela a esta linha com 10 cm.<br>Fecham-se os dois lados e coloca-se uma trama sólida, posteriormente utiliza-se o comando *ext* **Base**<br>Fecham-se os dois lados e coloca-se uma trama sólida, posteriormente utiliza-se o comando extrude para fazer a extrusão<br>Fecham-se os dois lados e coloca-se uma trama sólida, posteriormente utiliza-se o comando extru **Base**<br> *Polyline* sobre o perfil da base à escala. A polyline tem de ser fechada, no caso há uma paralela a esta linha com 10 cm.<br>
Fecham-se os dois lados e coloca-se uma trama sólida, posteriormente utiliza-se o comando

- 
- 
- 
- 
- 
- 

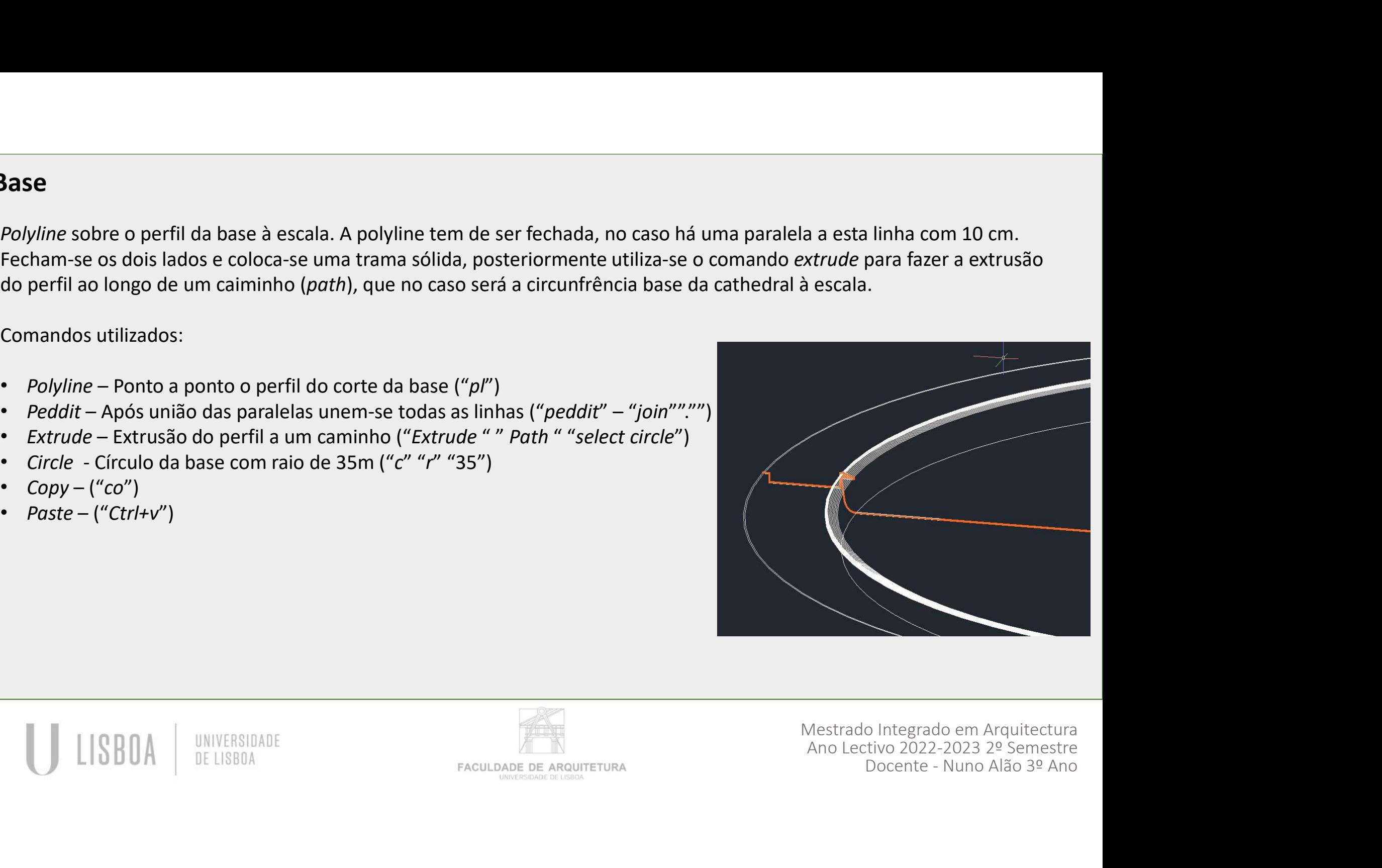

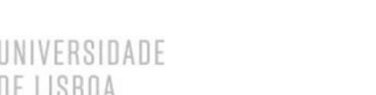

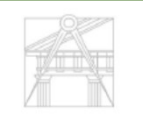

Mestrado Integrado em Arquitectura Ano Lectivo 2022-2023 2º Semestre

FACULDADE DE ARQUITETURA UNIVERSIDADE DE LISBO/

## Pilares

**ilares**<br>Contrói-se um elemento vertical e aplica-se o comando array para multiplicar os pilares em 16 vezes, em torno de<br>circunferência na base. A geometria do pilar vertical foi retirada de desenhos de apoio, uma secção vilares<br>Contrói-se um elemento vertical e aplica-se o comando array para multiplicar os pilares em 16 vezes, em torno de<br>Circunferência na base. A geometria do pilar vertical foi retirada de desenhos de apoio, uma secção a **ilares**<br>Contrói-se um elemento vertical e aplica-se o comando ari<br>circunferência na base. A geometria do pilar vertical foi ret<br>(figura a).

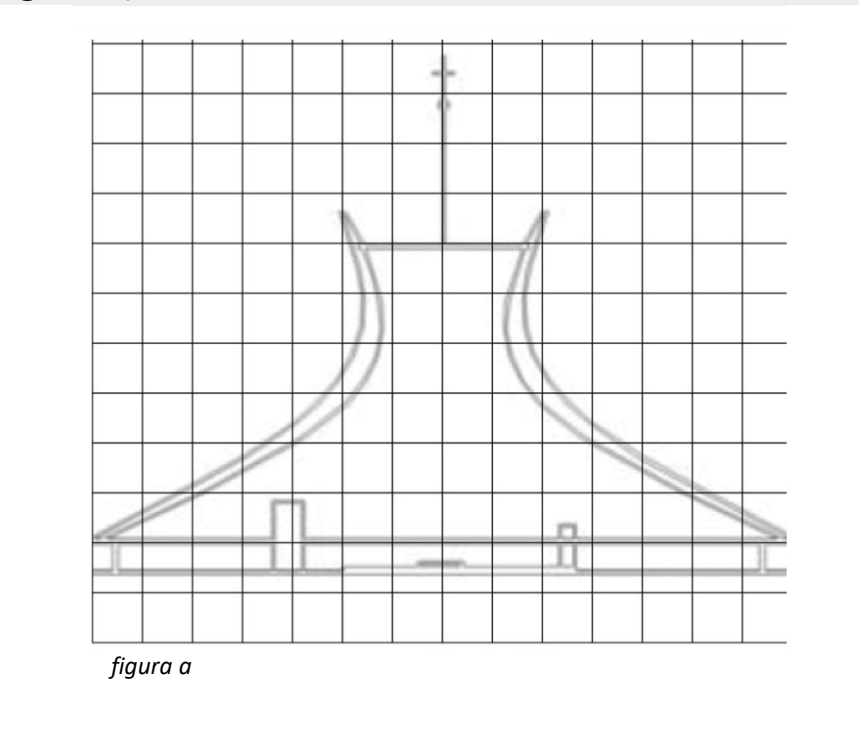

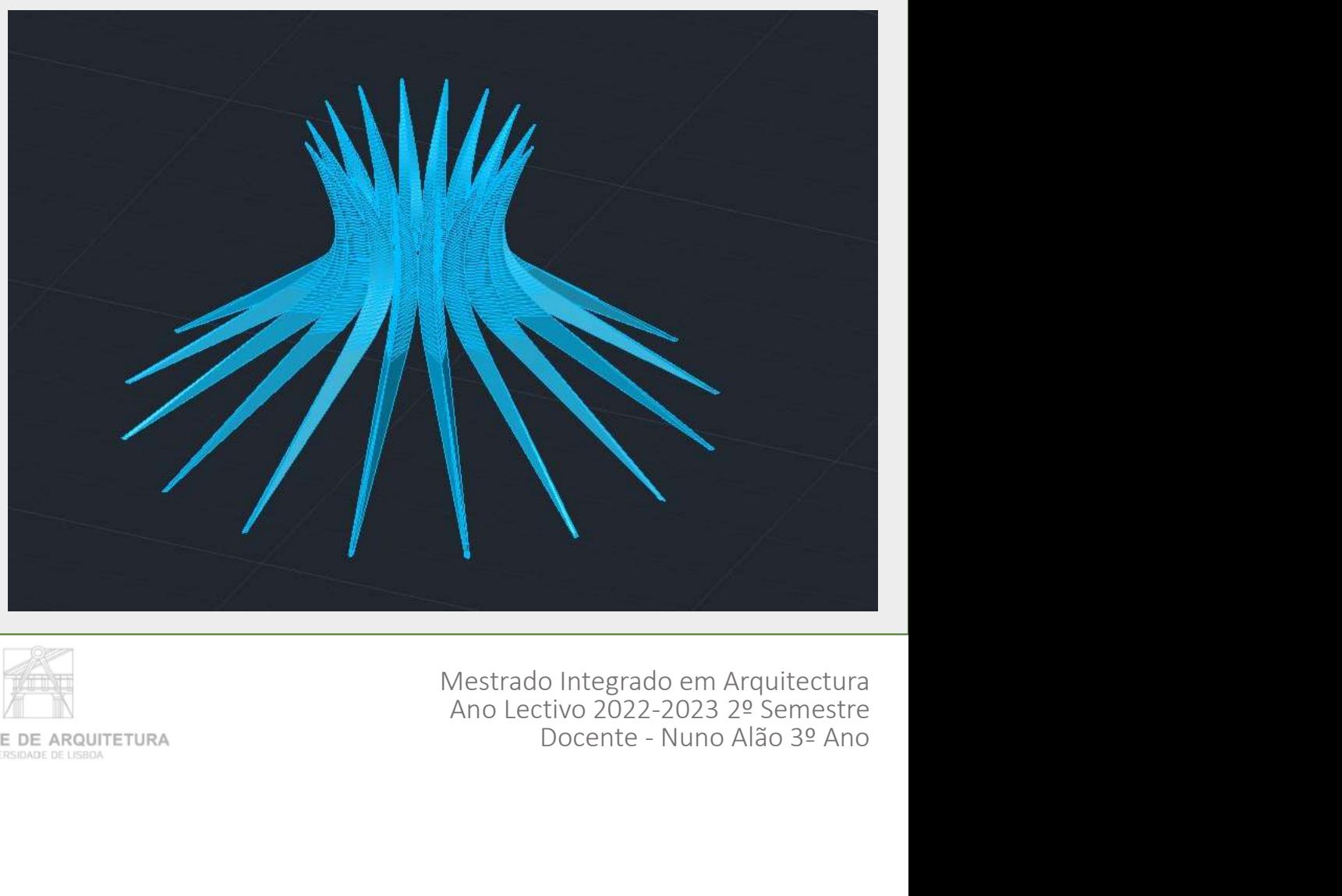

UNIVERSIDADE DE LISBOA

Mestrado Integrado em Arquitectura Ano Lectivo 2022-2023 2º Semestre<br>Docente - Nuno Alão 3º Ano

FACULDADE DE ARQUITETURA UNIVERSIDADE DE LISBOA

### Pilares

- 
- 
- 
- 
- 
- 
- 
- 
- 

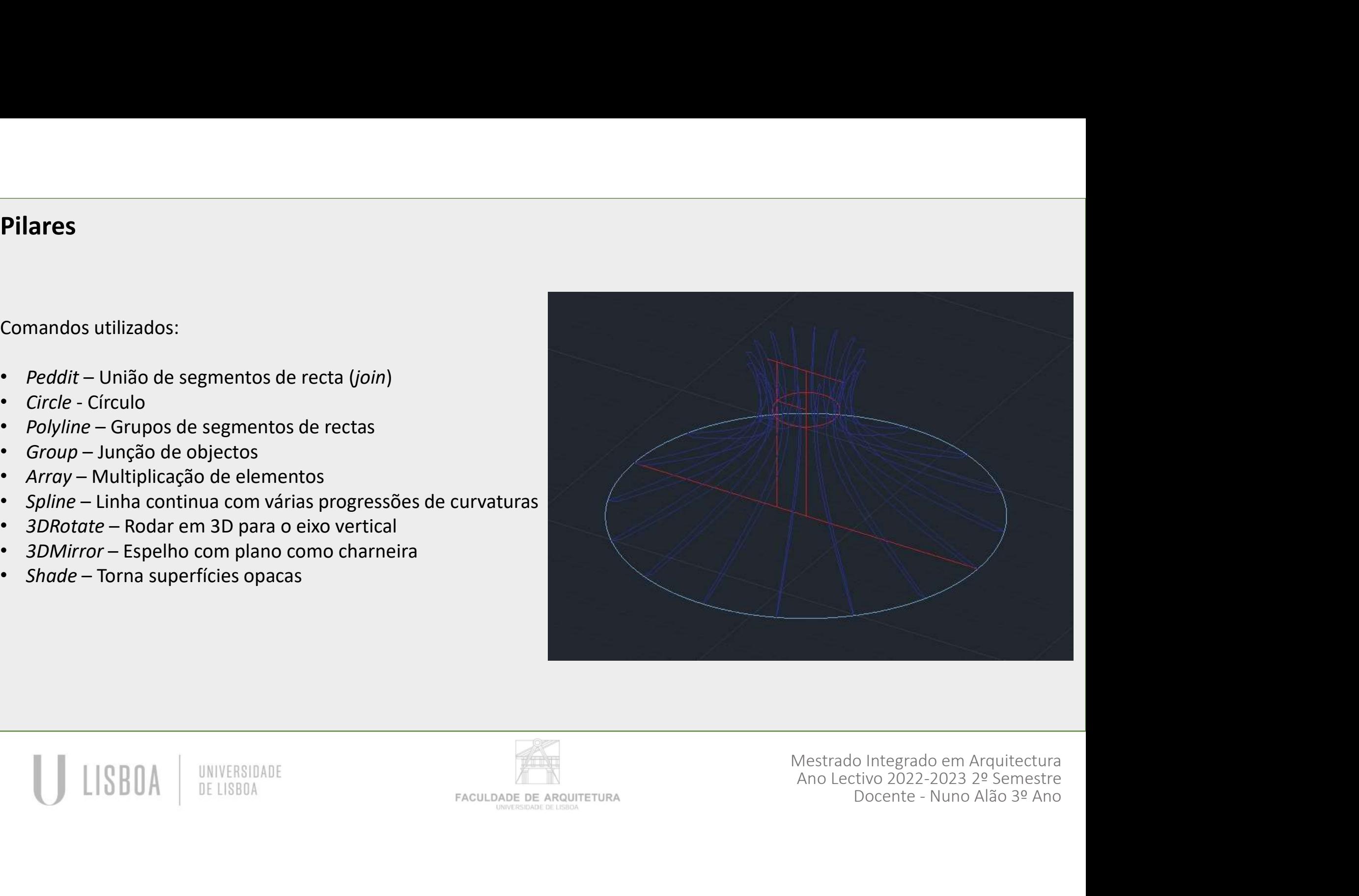

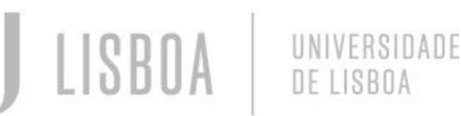

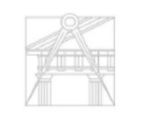

FACULDADE DE ARQUITETURA UNIVERSIDADE DE LISBOA

Mestrado Integrado em Arquitectura Ano Lectivo 2022-2023 2º Semestre<br>Docente - Nuno Alão 3º Ano

### Janelas

**anelas**<br>A geometria constrói-se com dois arcos nos topos de cada<br>janela, com afastamento relativamente ao plano do cone<br>de 60cm. Com o commando *Loft,* cria-se a superfície entre<br>estas duas linhas. Após construída a janel **anelas**<br>A geometria constrói-se com dois arcos nos topos de cada<br>janela, com afastamento relativamente ao plano do cone<br>de 60cm. Com o commando *Loft, cria-se a superfície entre*<br>estas duas linhas. Após construída a janel **anelas**<br>
A geometria constrói-se com dois arcos nos topos de cada<br>
janela, com afastamento relativamente ao plano do cone<br>
de 60cm. Com o commando *Loft*, cria-se a superfície entre<br>
estas duas linhas. Após construída a j **anelas**<br>A geometria constrói-se com dois arcos nos topos de cada<br>janela, com afastamento relativamente ao plano do cone<br>de 60cm. Com o commando *Loft*, cria-se a superfície entre<br>estas duas linhas. Após construída a janel **anelas**<br>A geometria constrói-se com dois arcos nos topos de cada<br>janela, com afastamento relativamente ao plano do cone<br>de 60cm. Com o commando *Loft,* cria-se a superfície entre<br>estas duas linhas. Após construída a janel base circular e faz-se um array do conjunto de 2 janelas **anelas**<br>
A geometria constrói-se com dois arcos nos topos de cada<br>
janela, com afastamento relativamente ao plano do cone<br>
de 60cm. Com o commando *Loft,* cria-se a superfície entre<br>
estas duas linhas. Após construída a j com items = 16.

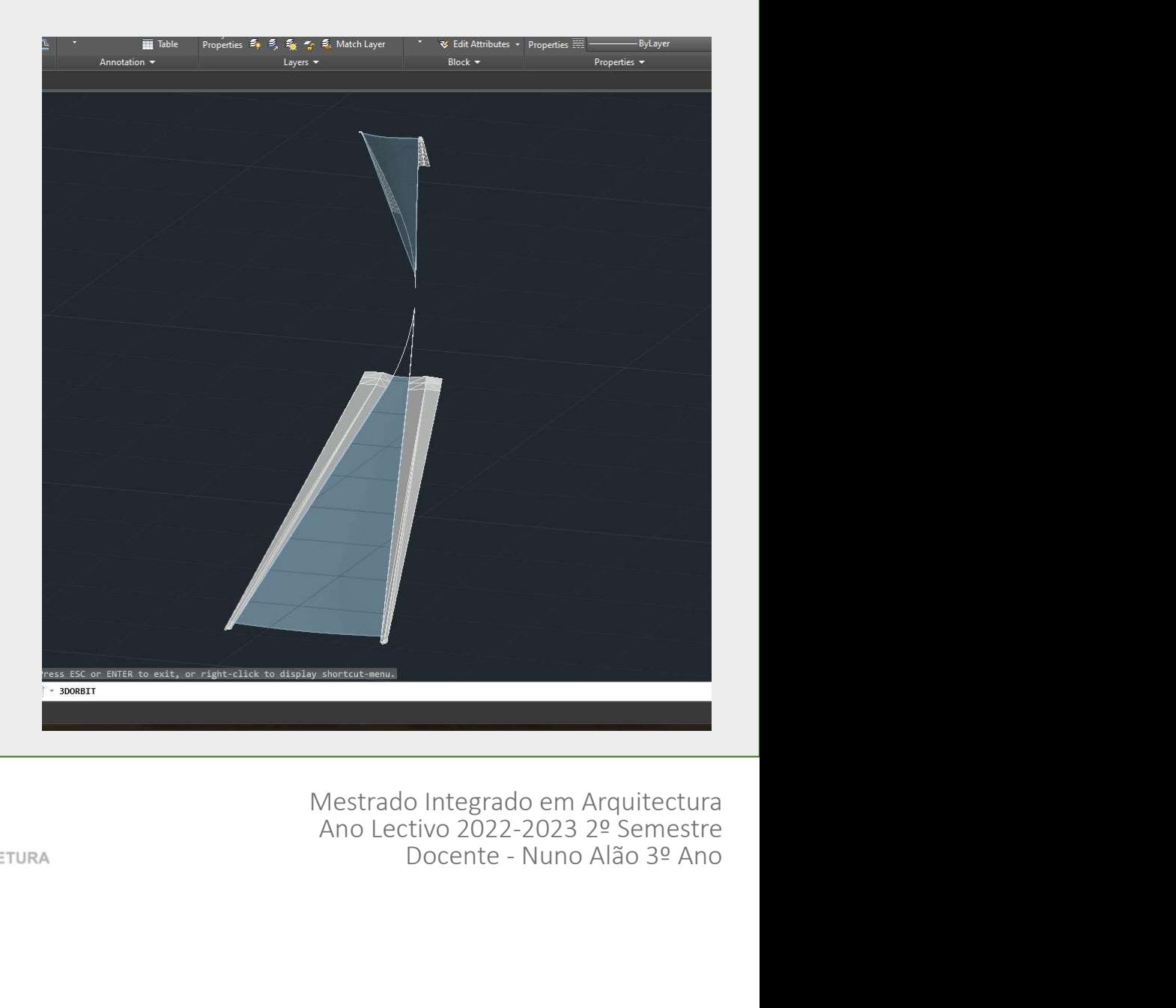

UNIVERSIDADE

FACULDADE DE ARQUITETURA UNIVERSIDADE DE LISBOA

Mestrado Integrado em Arquitectura Ano Lectivo 2022-2023 2º Semestre<br>Docente - Nuno Alão 3º Ano

### Janelas

Lista de commandos:

- de recta
- 
- 
- duas rectas.
- superfícies.
- 
- 

UNIVERSIDADE DE LISBOA

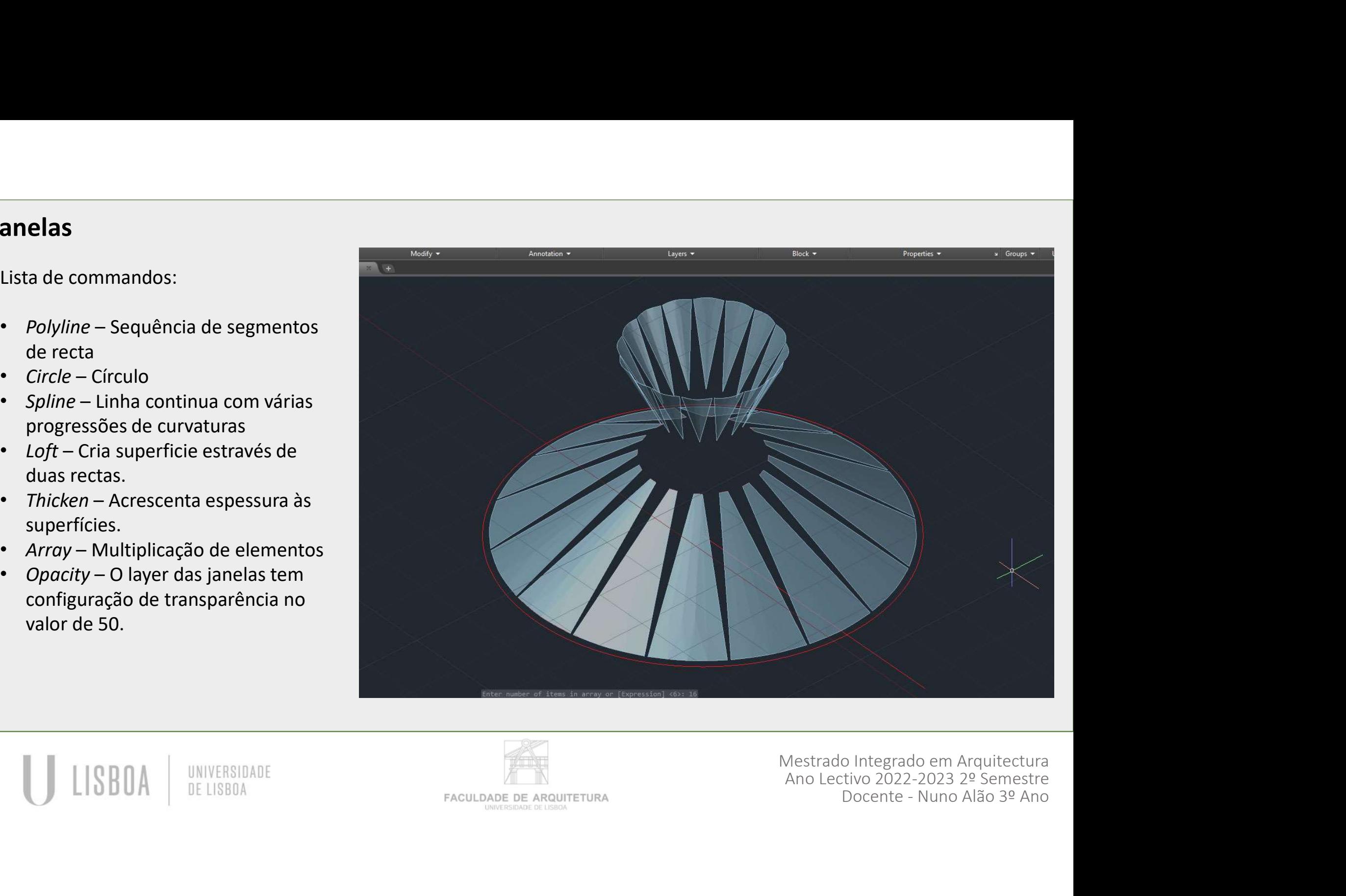

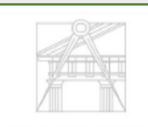

Mestrado Integrado em Arquitectura Ano Lectivo 2022-2023 2º Semestre<br>Docente - Nuno Alão 3º Ano

FACULDADE DE ARQUITETURA UNIVERSIDADE DE LISBOA

**Cilindro da cobertura**<br>
Dupla circunfrencia á escala com extrude vertical o centro ma<br>
Comandos utilizados: **Cilindro da cobertura**<br>Dupla circunfrencia á escala com extrude vertical o centro mais alta que a periferia.<br>Comandos utilizados:<br>• *Circle* – Círculo **Comandos de Comandos de Constantino de Comandos utilizados:**<br>
• Circle – Círculo<br>
• Circle – Círculo<br>
• Extrude – Transormar segmantos de recta em superficies.<br>
• Hatch – Sólido (cria uma trama opaca)

- 
- 
- 

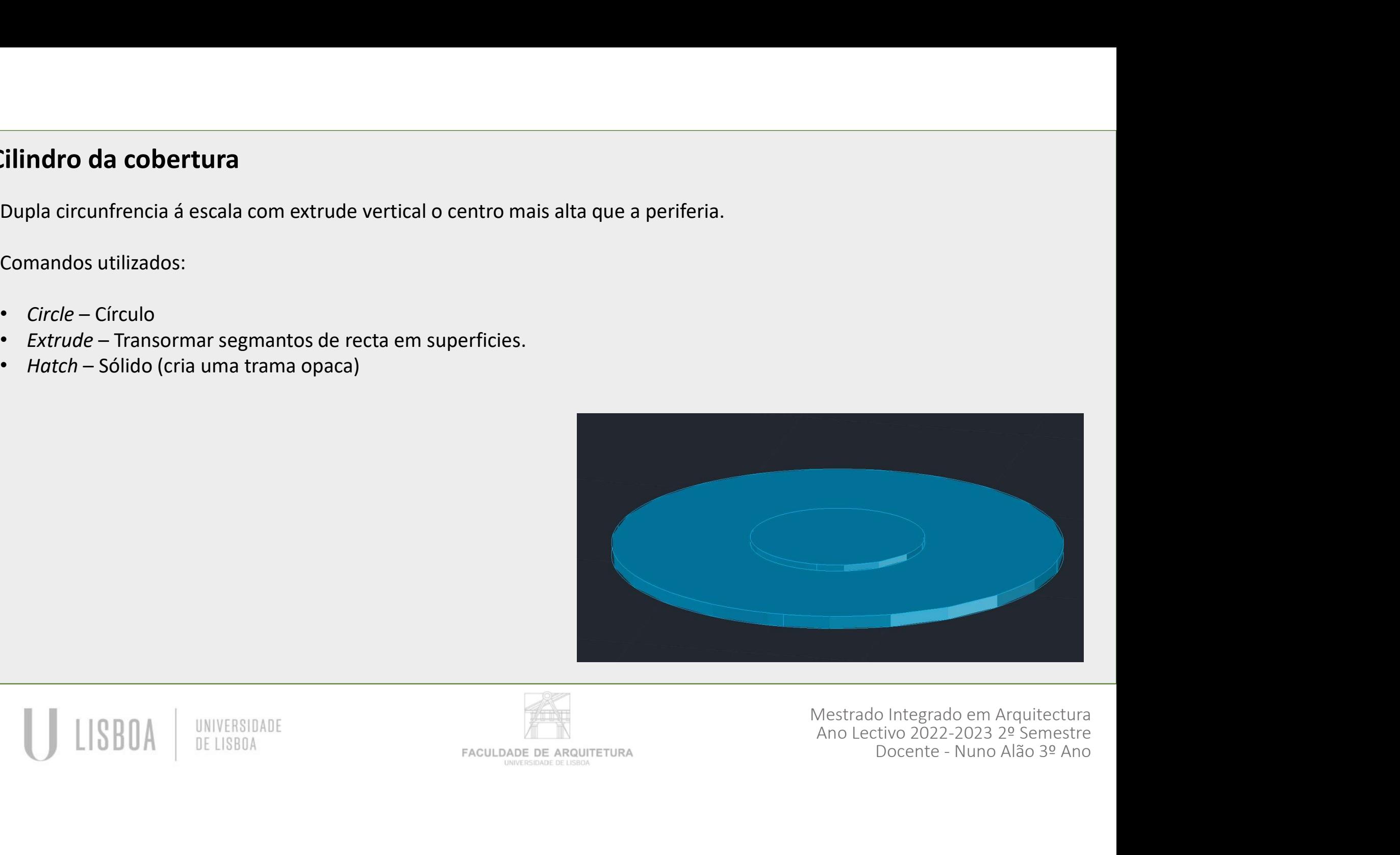

UNIVERSIDADE DE LISBO/

Mestrado Integrado em Arquitectura Ano Lectivo 2022-2023 2º Semestre<br>Docente - Nuno Alão 3º Ano

FACULDADE DE ARQUITETURA UNIVERSIDADE DE LISBOA

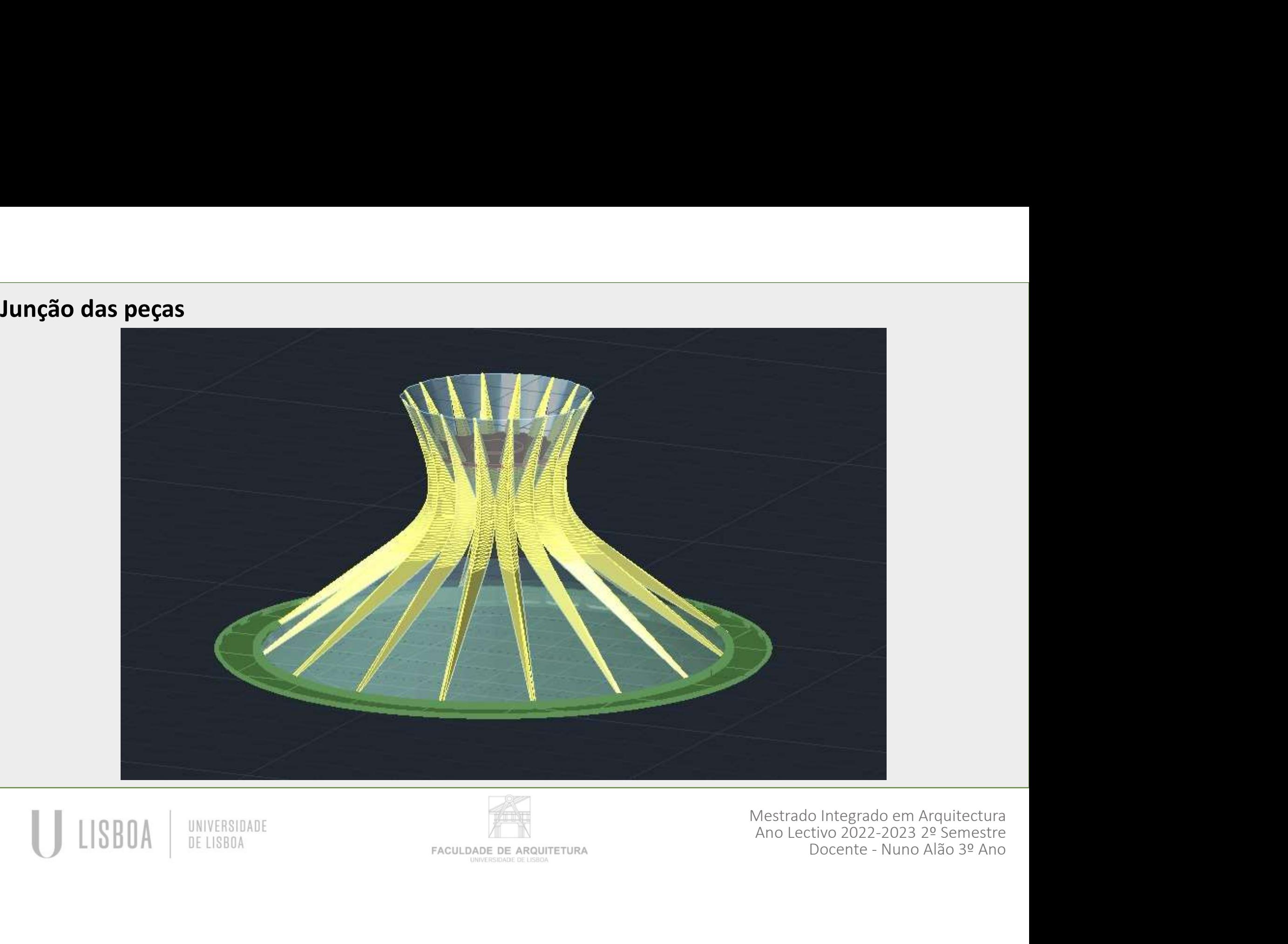

LISBOA DE LISBOA

UNIVERSIDADE

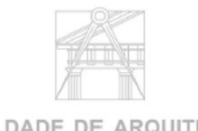

**FACULDADE DE ARQUITETURA** 

Mestrado Integrado em Arquitectura Ano Lectivo 2022-2023 2º Semestre